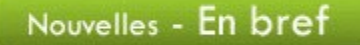

# Semaine de prévention des incendies

C'est sous le thème Sitôt averti, sitôt sorti que se déroulera la Semaine de la prévention des incendies, du 6 au 12 octobre 2013. Vous trouverez sur le site Sécurité publique Québec différents outils que vous pourriez intégrer à vos cours de français ou de mathématique : textes, jeux-questionnaires, publicité vidéo, publicité radio, plan d'évacuation à dessiner, etc.

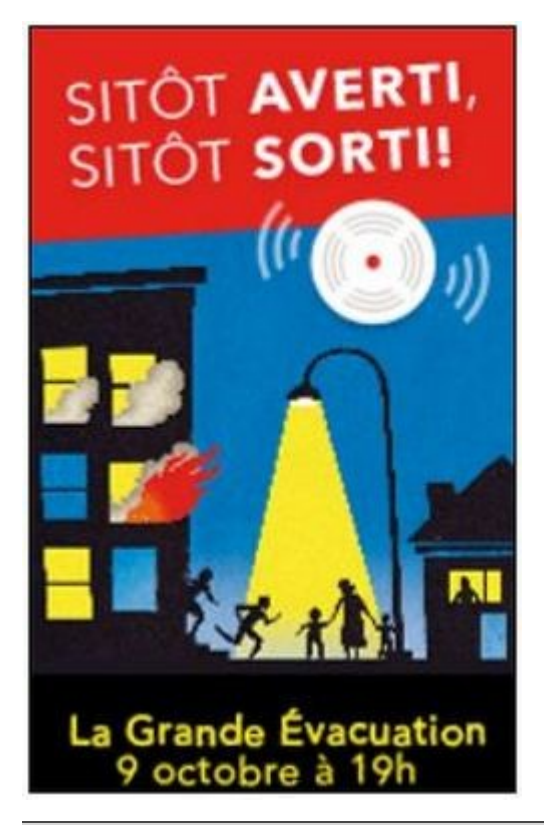

Journée mondiale de l'alimentation

Un des objectifs de la Journée mondiale du l'alimentation, le 16 octobre 2013, est de faire prendre conscience au public de la nature du problème de la faim dans le monde. Le Réseau In-terre-actif vous propose différents outils pour aborder ce thème en classe.

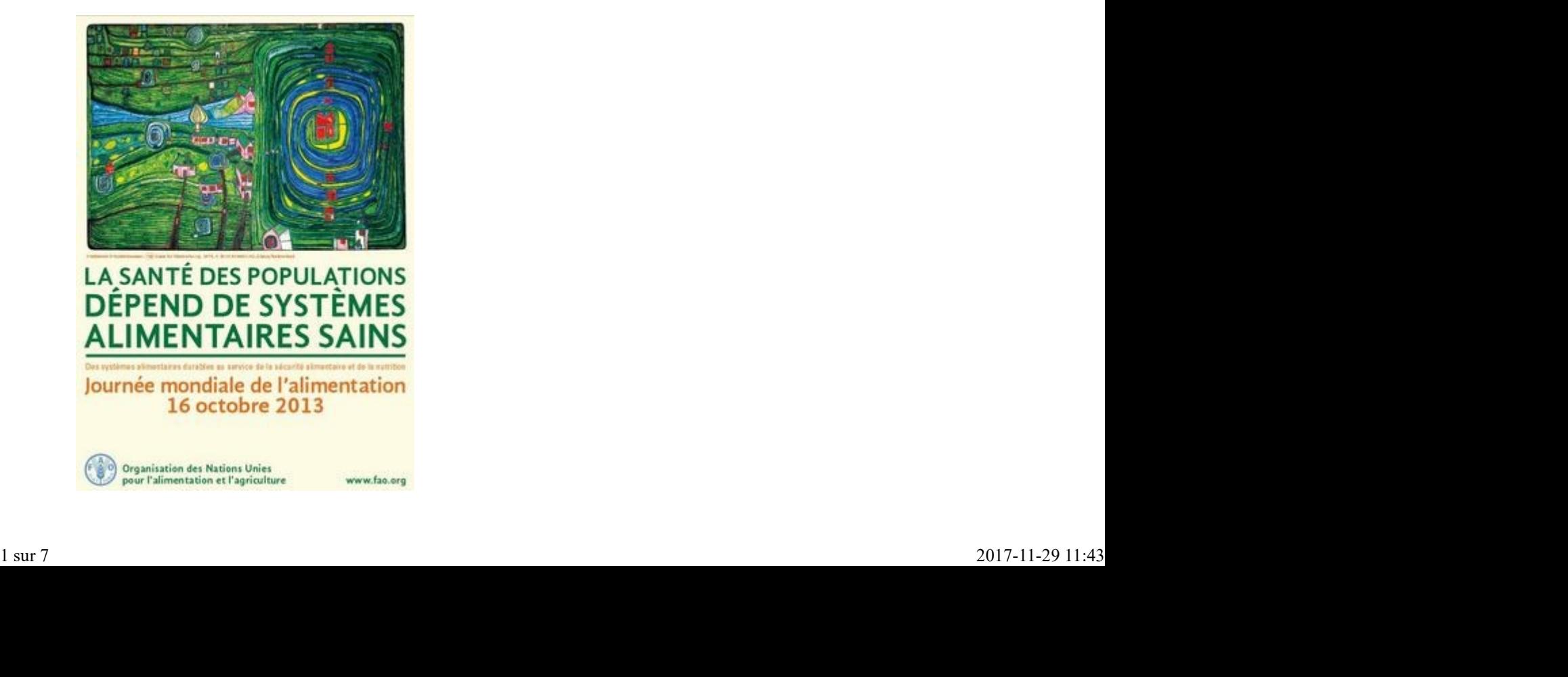

Salon national de l'éducation

Les 16, 17 et 18 octobre 2013, c'est le rassemblement annuel du monde de l'éducation et du choix de carrière. Pour visiter le Salon de [FGA - Montérégie] http://www.fgamonteregie.qc.ca/spip.php?rubrique277

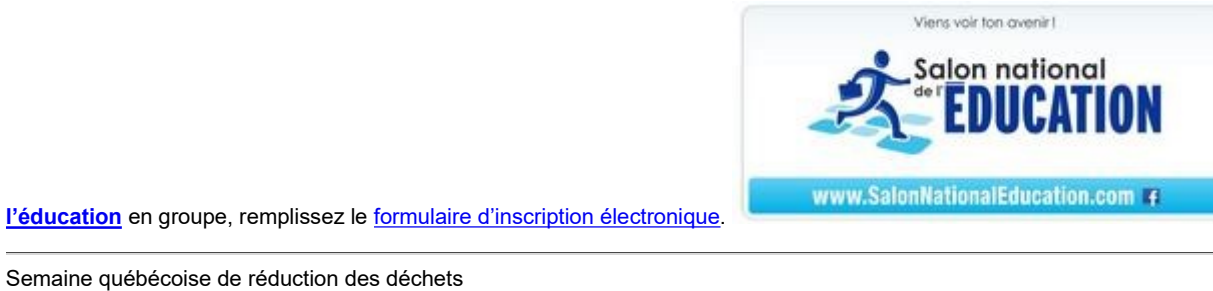

Dans le cadre de la Semaine québécoise de réduction des déchets (SQRD), vous êtes invités à organiser une activité, entre le 19 et le 27 octobre 2013, en mettant l'accent sur la réduction à la source et le réemploi. Les détails sur le site de la SQRD 2013.

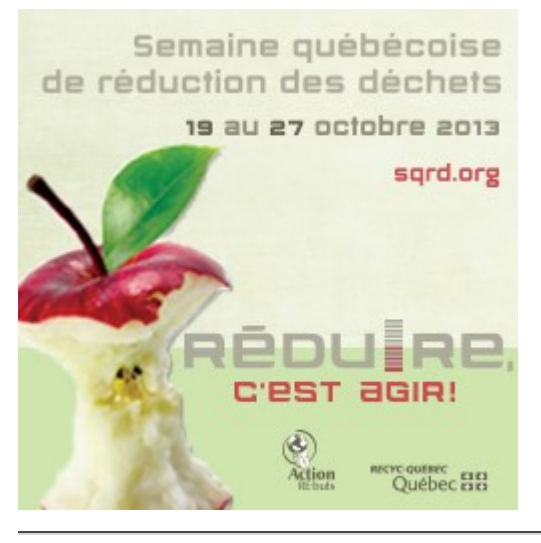

Semaine québécoise des bibliothèques publiques

La Semaine québécoise des bibliothèques publiques se déroulera du 19 au 26 octobre sous le thème À chacun son évasion ! Trouvez votre bibliothèque et informez-vous pour connaître les activités organisées au cours de cette 15e édition.

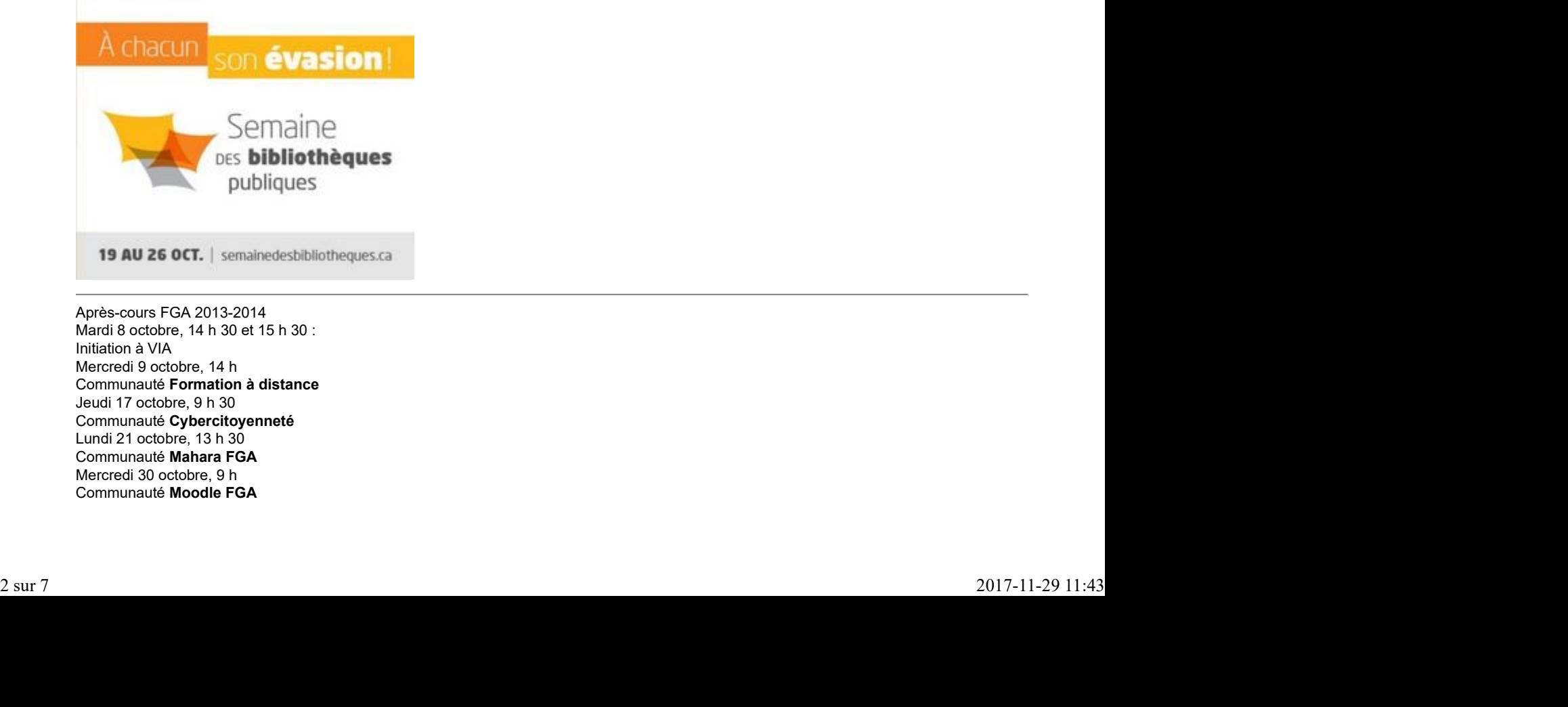

Après-cours FGA 2013-2014 Mardi 8 octobre, 14 h 30 et 15 h 30 : Initiation à VIA Mercredi 9 octobre, 14 h Communauté Formation à distance Jeudi 17 octobre, 9 h 30 Communauté Cybercitoyenneté Lundi 21 octobre, 13 h 30 Communauté Mahara FGA Mercredi 30 octobre, 9 h Communauté Moodle FGA

Les rencontres se déroulent sur http://www.via.sviesolutions.com/apc. Pour plus d'informations, consultez le site des Après-cours. [FGA - Montérégie]<br>Les rencontres se déroulent sur <u>http://www.via.sviesolutions.com/apc</u>. Pour plus d'informations, consultez le site des <u>Après-cours</u>.<br>Congrès, colloques, séminaires...

Congrès, colloques, séminaires...

### Congrès Association mathématique du Québec

11 et 12 octobre 2013, Collège militaire de Saint-Jean-sur-Richelieu http://archimede.mat.ulaval.ca/amq/

### AQIFGA, séminaire automnal

La neuroéducation, une science appliquée... avec classe !

25 octobre 2013, Best Western Hôtel Universel à Drummondville http://www.aqifga.com/spip/

Journée pédagogique montégérienne (secteur jeune)

25 octobre 2013, école Massey-Vanier de Cowansville http://vitrine.educationmonteregie....

À venir, en novembre

Grandes rencontres sur la persévérance scolaire, 4 au 6 novembre 2013 au Palais de congrès de Montréal. Vous avez jusqu'au 17 octobre pour vous exprimer sur les orientations prioritaires en matière de persévérance scolaire : http://poursuivons.groupeactionpers...

Semaine québécoise de l'orientation, 3 au 9 novembre

Congrès de l'Association québécoise pour l'enseignement de la science et de la technologie du Québec, 6, 7 et 8 novembre

Journées québécoises de la solidarité internationale, 6 au 16 novembre

Le jour du souvenir, 11 novembre

Congrès de la Société pour la promotion de l'enseignement langue seconde au Québec, 14 au 16 novembre

La journée de la tolérance, 16 novembre

Semaine de prévention de la toxicomanie, 18 au 24 novembre

Congrès de l'Association québécoise des professeurs de français, 20 au 22 novembre

Journée sans achat, 29 novembre

# Renouveau

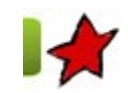

Des projets inspirants ! 7 octobre 2013

Dans le cadre de l'Appel de projets montérégiens 2012-2013, plusieurs initiatives inspirantes ont été proposées par des enseignants de centres FGA de la Montérérie et de l'Estrie. Au total, neuf projets ont vu le jour grâce au dynamisme des enseignants créateurs et grâce au soutien financier du Sous-comité de la formation générale des adultes de la Montérégie. Ces projets s'inscrivent tous dans la mouvance du Renouveau pédagogique. Certains consistent à présenter des stratégies ou des outils utilisés en classe alors que d'autres consistent en du matériel d'apprentissage pour des nouveaux cours de la formation de base diversifiée. Voici donc un survol de ces neuf projets ! Pour chacun, vous trouverez des liens qui vous permettent d'accéder à la documentation et aux outils développés. Dans le cado de l'Appel da projet monitológies 2012-2013, plusieurs mitaties majorians con élé proposes par des mes<br>
FGA de la Montéténe et de l'Estre Au total, neuf projets ont vu le jour grâce au dynamisme des ensegnant

Découvrir des personnages intéressants (FRA-3101)

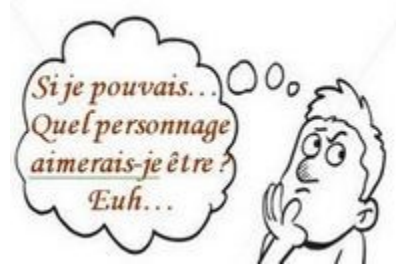

Ce cours de 3e secondaire du programme d'études de la FBD a été créé par Sylvie Verrette et Louise Tremblay de la CS Sorel-Tracy. Les activités d'apprentissage ont été développées dans Moodle. Ce cours se démarque de par la variété des moyens pédagogiques utilisés : apprentissage sans guide, visionnement de films, lecture de bandes dessinées, exploration virtuelle de musées, discussions, intégration des TIC, utilisation du TBI, etc.

Le cours se trouve dans Moodle sous le titre FRA-3101 – Découvrir des personnages intéressants.

Les sigles PER : des compléments de formation en intégration pédagogique et en participation citoyenne

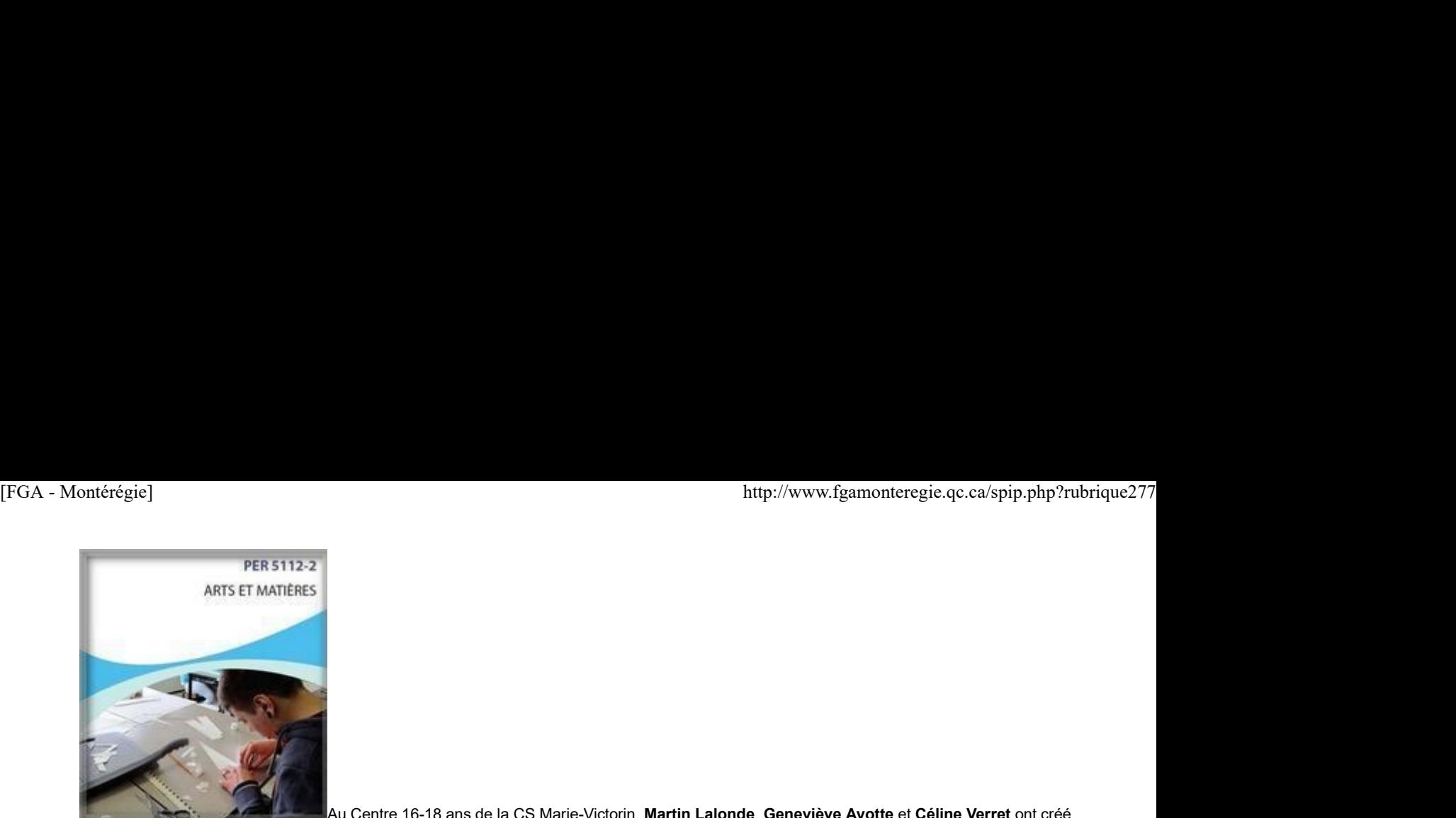

Au Centre 16-18 ans de la CS Marie-Victorin, **Martin Lalonde, Geneviève Ayotte** et **Céline Verret** ont créé deux cours d'établissement destinés aux adultes finissants. Le premier - PER-5114-1 Arts et collectivité - amène l'adulte à soulever un enjeu social ou communautaire important par le biais d'un projet artistique multidisciplinaire. Le deuxième – PER-5112-2 Arts et matières – permet à l'adulte de réaliser un projet personnel qui met de l'avant les principes de l'intégration pédagogique en présentant des situations d'apprentissage où les arts visuels et médiatiques sont au service du français et des mathématiques.

La robotique appliquée aux mathématiques dans une classe atelier

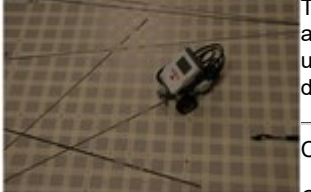

Toujours au Centre des 16-18 ans de la CS Marie-Victorin, Carl Arian propose des ateliers de robotique appliquée aux mathématiques en 2e, 3e et 4e secondaire. Véritable clé en main, chaque laboratoire comporte une fiche pour l'élève et un corrigé. La robotique permet à l'adulte de mettre la théorie en pratique et donner ainsi du sens à ses apprentissages. Tous les laboratoires se trouvent dans FGA Montérégie.

Création d'un cours d'informatique sur le multimédia et le montage vidéo (INF-5080)

Ce cours d'informatique du programme d'études de la formation de base diversifiée a été créé par Patrice

Tourangeau du Centre Antoine-Brossard de la CS Marie-Victorin. L'intention pédagogique est d'amener les adultes à réaliser des reportages vidéo de qualité en lien avec les thèmes abordés par le journal Web du centre  $\vec{A}$ nous la parole, et ce, dans une formule d'enseignement et de travail coopératif. Tout le matériel est disponible dans le cours Production multimédia dans Moodle.

Éveiller ma conscience citoyenne par le biais de la BD

Ce projet original a été réalisé par Stéphanie Forcier du Centre d'éducation des adultes de la CS des Sommets. Son but était de faire découvrir aux adultes (inscrits à des cours de français de la FBC) des bandes dessinées portant sur différents conflits sociétaux ayant marqué le cours de l'histoire. L'exploration de la bande dessinée permet à l'adulte d'ouvrir son esprit et de développer une conscience citoyenne éclairée par rapport à des

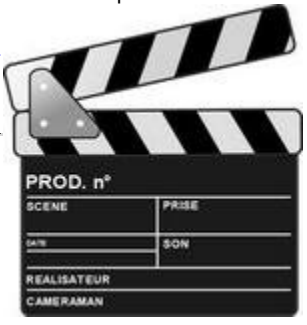

problématiques sociales. Après lecture, analyse et exploration de BD, l'adulte crée sa propre histoire en s'appuyant sur une réalité québécoise. Le guide de l'enseignant vous présente toute la démarche et les outils à utiliser.

Implanter une cyberclasse en français FBC

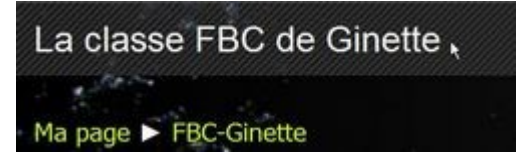

La Classe FBC de Ginette est un cours dans Moodle qui regroupe des activités d'approfondissement des notions des cours de français de la FBC. Il a été créé par Ginette Routhier du Centre la Relance de la CS des Hautes-Rivières. Au départ, il devait s'agir d'un cours formel de FRA-2101, mais faute d'adulte inscrit dans ce cours, c'est plutôt devenu un espace pour tous les élèves de la classe où leurs opinions sur les ressources et leurs suggestions sont prises en compte par l'enseignante et contribuent à la construction du cours.

L'argumentation en action (FRA-5202)

Cet outil a été créé par Marc Tétreault du Centre régional intégré de formation de la CS du Val-des-Cerfs. C'est un projet clé en main qui peut être utilisé pour aborder certains éléments du cours FRA-5202 de la FBD, et ce, à travers deux situations d'apprentissage arrimées au vécu scolaire et au quotidien de l'adulte. Tout le matériel – cahier de l'adulte, grille d'autoévaluation, guide du formateur – est déposé dans FGA Montérégie.

Culture et pouvoir (HIS-4102)

Ce cours du programme d'études Histoire et éducation à la citoyenneté de la FBD est une création de Karine Dubuc du Centre des Maskoutains de la CS St-Hyacinthe. Afin de stimuler la curiosité des élèves, différentes stratégies d'enseignement ont été utilisées pour aborder le contenu de ce cours : journal de bord, cours magistraux, débats, travaux pratiques, idéateurs, etc. Tout le matériel se trouve dans la section Univers social de l'espace enseignant du site FGA Montérégie. Ma page FFIC-Ginette<br>
La Classe FBC de Ginette est un cours dans Mocdie qui regroupe des activités d'approfondissement des notions des cours de français de la<br>
FBC. Il a décrée par chiente Routhler du Centre la Réaline de

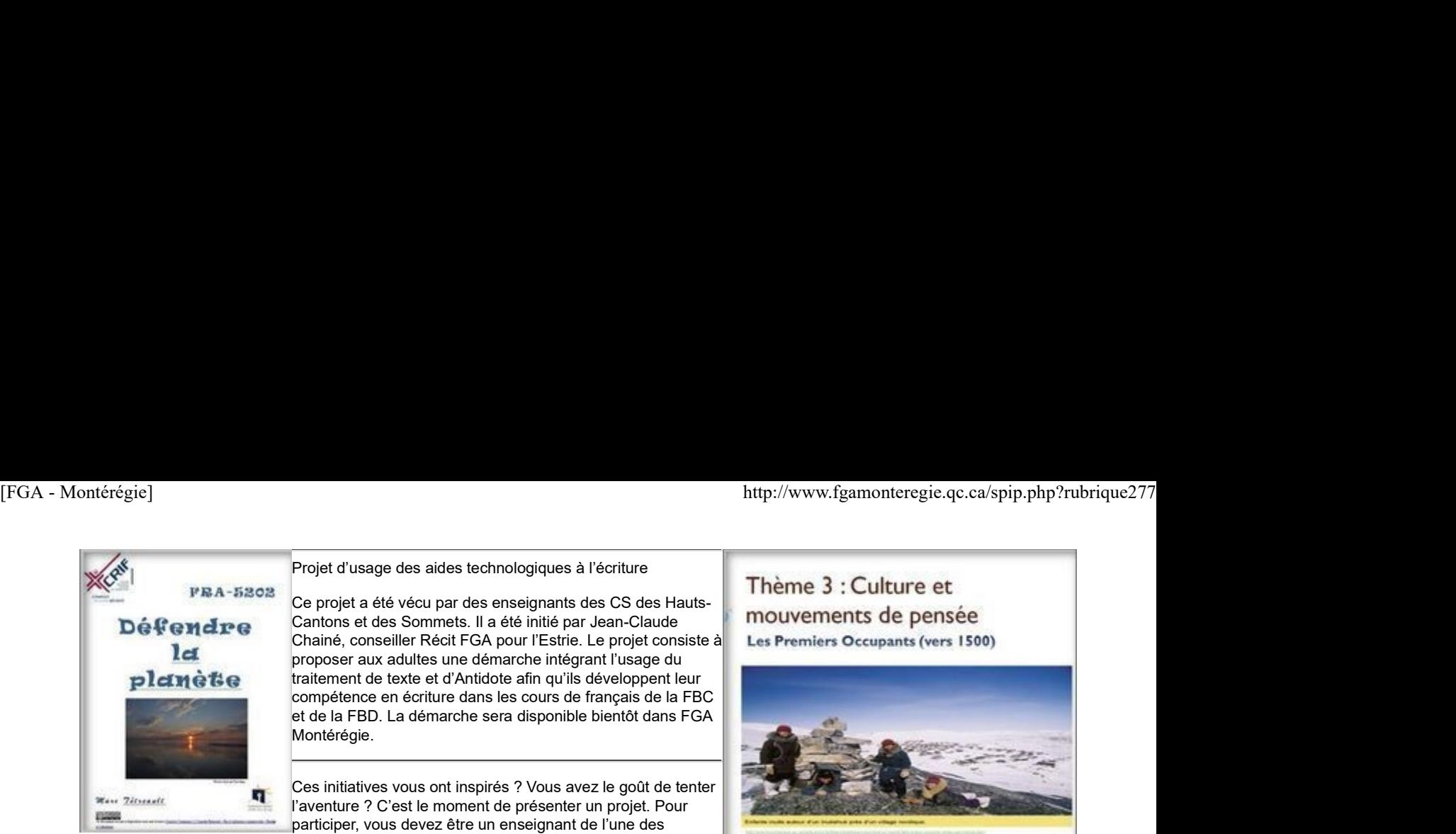

# Projet d'usage des aides technologiques à l'écriture<br>
Thème 3 : Culture et

Ce projet a été vécu par des enseignants des CS des Hauts-Cantons et des Sommets. Il a été initié par Jean-Claude **mouvements de pensée** Chainé, conseiller Récit FGA pour l'Estrie. Le projet consiste à Les Premiers Occupants (vers 1500) proposer aux adultes une démarche intégrant l'usage du traitement de texte et d'Antidote afin qu'ils développent leur compétence en écriture dans les cours de français de la FBC et de la FBD. La démarche sera disponible bientôt dans FGA Montérégie.

Ces initiatives vous ont inspirés ? Vous avez le goût de tenter l'aventure ? C'est le moment de présenter un projet. Pour participer, vous devez être un enseignant de l'une des

commissions scolaires de la Montérégie. Des détails sur **FGA Montérégie**.

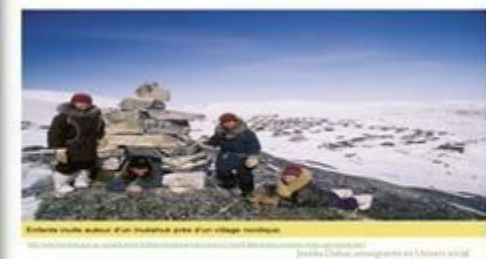

# Utilisation des TIC

## Citoyenneté numérique et développement professionnel 7 octobre 2013

Introduction

Vous le savez peut-être, mais il est toujours utile de répéter certaines informations. Les objectifs du mandat de tout conseiller au service du RÉCIT sont :

La formation continue du personnel enseignant relative à l'utilisation des TIC en conformité avec l'implantation du nouveau programme.

I Un accompagnement et un soutien au développement et à la mise en oeuvre de projets pédagogiques issus du milieu.

Une veille technologique nécessaire pour soutenir adéquatement les projets, l'innovation et l'expérimentation.

Une participation à la concertation régionale et nationale indispensable pour assurer l'émergence et la diffusion d'une culture de réseau et le soutien en matière de TIC dans les domaines d'apprentissage.

En FGA Montérégie, les moyens utilisés pour atteindre ces objectifs de mandat sont nombreux et décrits dans le plan d'action annuel. Vous y trouverez entre autres six priorités pour 2013-2014 ; une d'elles est la citoyenneté numérique.

En juxtaposant les objectifs du mandat et cette priorité d'action, ce premier article vous présente les grandes lignes de nos intentions sur ces deux dossiers qui constituent le titre de cet article :

citoyenneté numérique et développement professionnel

Développement professionnel

### Des douze compétences professionnelles, lesquelles travaillerez-vous cette année ?

#### Est-ce que vous vous êtes fait un plan de développement ?

### Comment allez-vous garder des traces ?

Pour vous aider à répondre à ces questions, je vous invite à relire cet article, rédigé à pareille date l'an dernier, qui présente un superbe outil pour vous assister à rendre plus palpable, plus concret votre développement professionnel.

Cet outil, bien sûr, c'est Mahara, un portfolio numérique qui sera de plus en plus utilisé par les enseignants et professionnels de la FGA du Québec. Est-ce que vous vous êtes fait un plan de développement?<br>
Comment allez-vous garder des traces ?<br>
Pour vous aider à répondre à ces questions, je vous invite à relire <u>cet article</u>, rédigé à pareille date l'an dernier, qui

Au menu de l'article en question, l'utilisation du portfolio pour garder des traces de ses formations, pour tenir un journal de bord et pour qualifier les éléments du portfolio selon le référentiel des douze compétences professionnelles.

Aussi, pour vous appuyer dans l'appropriation de cet outil, vous pouvez vous joindre à la communauté de partage Mahara des Après-cours FGA. Une rencontre de 90 minutes par mois (les moments forts seront enregistrés) pour apprendre à utiliser le portfolio numérique Mahara.

Qu'attendez-vous ? Soyez innovant et prenez en main votre développement professionnel !

Citoyenneté numérique

Dans le programme de la formation diversifiée (FBD), les domaines généraux de formation suivants peuvent être facilement liés à la citoyenneté numérique :

Santé et bien-être sous les axes suivants :

Conscience de soi et de ses besoins fondamentaux (affirmation de soi, acceptation de soi, valorisation)

Connaissance des conséquences de ses choix personnels sur sa santé et son bien-être (principes élémentaires d'hygiène - numérique, [FGA - Montérégie]<br> **Santé et bien-être** sous les axes suivants :<br> **Conscience de solicité et bien-être** sous les axes suivants :<br>
Conscience de set beses besons fondamentaux (affirmation de soi, acceptation de soi, valori

conscience de l'influence de ses comportements et de ses attitudes sr son bien-être psychologique)

Mode de vie actif et comportement sécuritaire (adoption de comportements sécuritaires et de saines habitudes de vie)

Environnement et consommation sous les axes suivants :

Utilisation responsable de biens et de services

Conscience des dimensions sociales, économiques et éthiques du monde de la consommation

Média dans son ensemble

Vivre ensemble et citoyenneté aussi dans son entièreté

Toujours en lien avec le programme FBD, plusieurs des neuf compétences transversales peuvent être développées sous l'angle de la cybercitoyenneté :

- exploiter l'information,
- exercer son jugement critique,
- exploiter les TIC,
- actualiser son potentiel,
- $\blacktriangleright$  coopérer.
- communiquer de façon appropriée.

Bref, la cybercitoyenneté est un excellent sujet à traiter avec ses élèves tant parce que vous travaillerez les DGF et les compétences transversales que parce que vous jouerez pleinement le rôle d'éducateur pour ces jeunes adultes dans leur vie de tous les jours.

Les médias ont d'ailleurs commencé à mettre de l'avant cette dimension lacunaire dans les écoles québécoises [1].

Tout au long de l'année, nous vous proposerons des activités à réaliser en classe ou individuellement. L'idée n'est pas de faire de vous des spécialistes de la citoyenneté numérique, mais plutôt de vous outiller à accompagner vos élèves dans le far web. Vous apprendrez à être the guide on the side au lieu d'être the sage on the stage.

Ajoutez ce dossier à votre développement professionnel et participez à la communauté de partage des Après-Cours FGA sur la citoyenneté numérique.

Conclusion

C'est donc une invitation : soyez des nôtres et collaborer à cette aventure tout au long de l'année.

Notre premier arrêt : une charte d'utilisation des TIC pour VOTRE classe (diffusion prévue le 17 octobre 2013 lors de la 1<sup>re</sup> rencontre de la communauté cybercitoyenneté des Après-cours FGA).

[1] Vous pouvez lire l'article de Michel Dumais pour vous en convaincre.

### Parlez-en et suscitez l'adhésion

L'utilisation des technologies en classe (tant celles fournies par le centre que celles apportées par les élèves) est encadrée par plusieurs lois, règlements et chartes.

Prenez quelques minutes régulièrement pour en discuter avec vos élèves. Commencez par discuter des différentes lois, puis les règlements de votre commission scolaire et ceux du centre. CybercitoyeWMetE<br>
Pariez-an at suscitoz l'adhésion<br>
L'utilisation des technologies en classe (tant celles fournies par le centre que celles apportées par les élèves) est encadrée par plusieurs lois,<br>
régiments et chattes.<br>

Rédigez ensuite conjointement avec vos élèves une charte de l'utilisation des TIC dans VOTRE classe.

Un nouveau forum cybercitoyenneté est mis en place dans le salon national des enseignants. Abonnez-vous y et venez discuter avec nous de citoyenneté numérique !

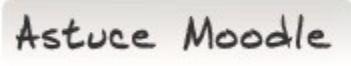

Aérez votre page d'accueil de cours

En tant qu'enseignant, organisez la page d'accueil de votre cours pour que celle-ci soit agréable à regarder.

- Lorsqu'une section de votre cours est trop uniforme, utilisez l'indentation pour créer un visuel de hiérarchie entre les éléments. (FGA - Montérégie]<br>► Lorsqu'une section de votre cours est trop uniforme, utilisez l'indentation pour créer un visuel de hiérarchie entre les éléments.<br>► Lorsque l'information est trop dense, ajoutez des images ou des éti
	- Lorsque l'information est trop dense, ajoutez des images ou des étiquettes pour aérer la section.
	- Utilisez des sections vides intercalaires, s'il y a lieu.

Et si vous proposez beaucoup de ressources et activités, évitez le déroulement en papier de toilette (en anglais, on utilise l'expression scroll of death) en ajustant le paramètre de mise en page du cours à « Afficher une section par page ». Vous trouverez ce paramètre en suivant ce fil : Bloc Administration -> Administration du cours -> Paramètres -> Format de cours -> Mise en page du cours

Drag to outliner or Upload Close